**UNSERE PHILOSOPHIE:** Von Feuerwehren für Feuerwehren

**…Führerscheinkontrolle schnell und einfach mit dem Smartphone.**

## **WIR VERWALTEN IHRE FEUERWEHR**

Fire<br>Manager

## **Führerscheinkontrolle mit der FM-APP**

Fire<br>Manager

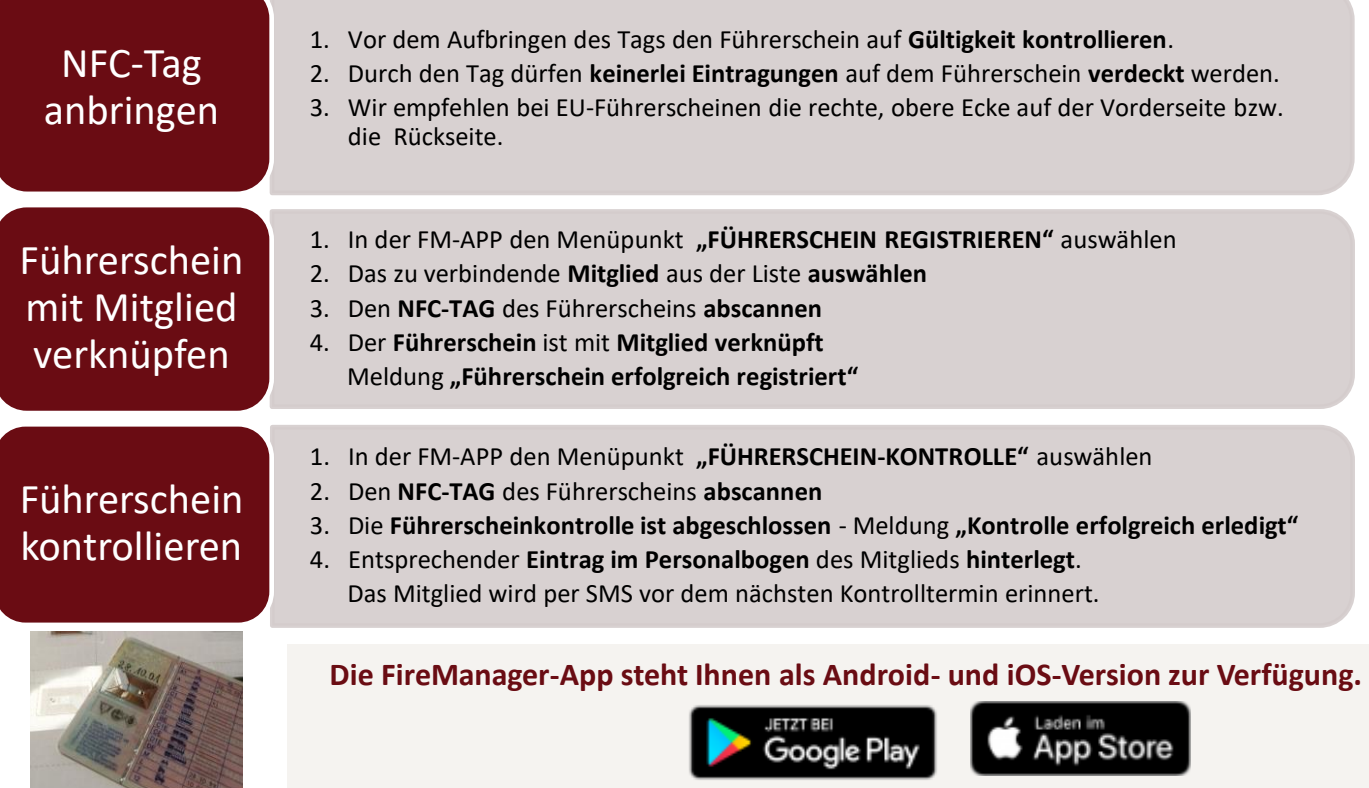

## **…ID-Tags unter shop.firemanager.de**